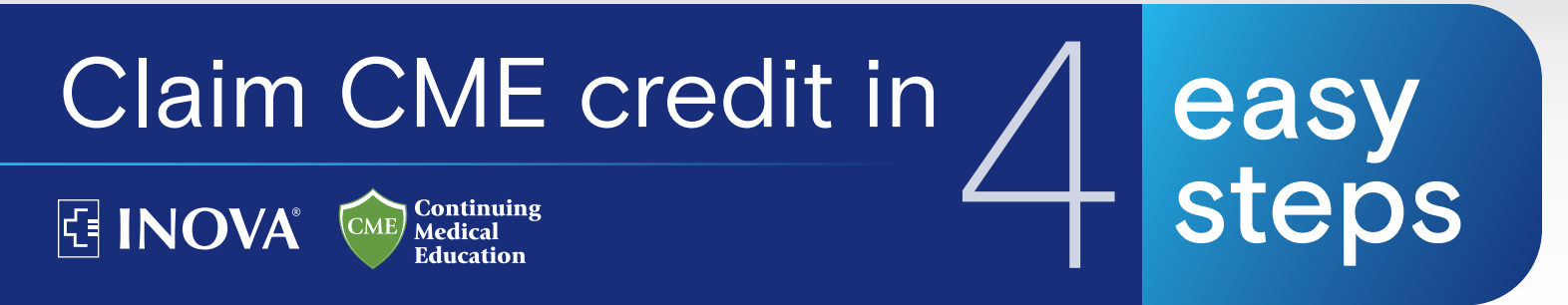

## How to claim credit for a Live Event or Online Courses

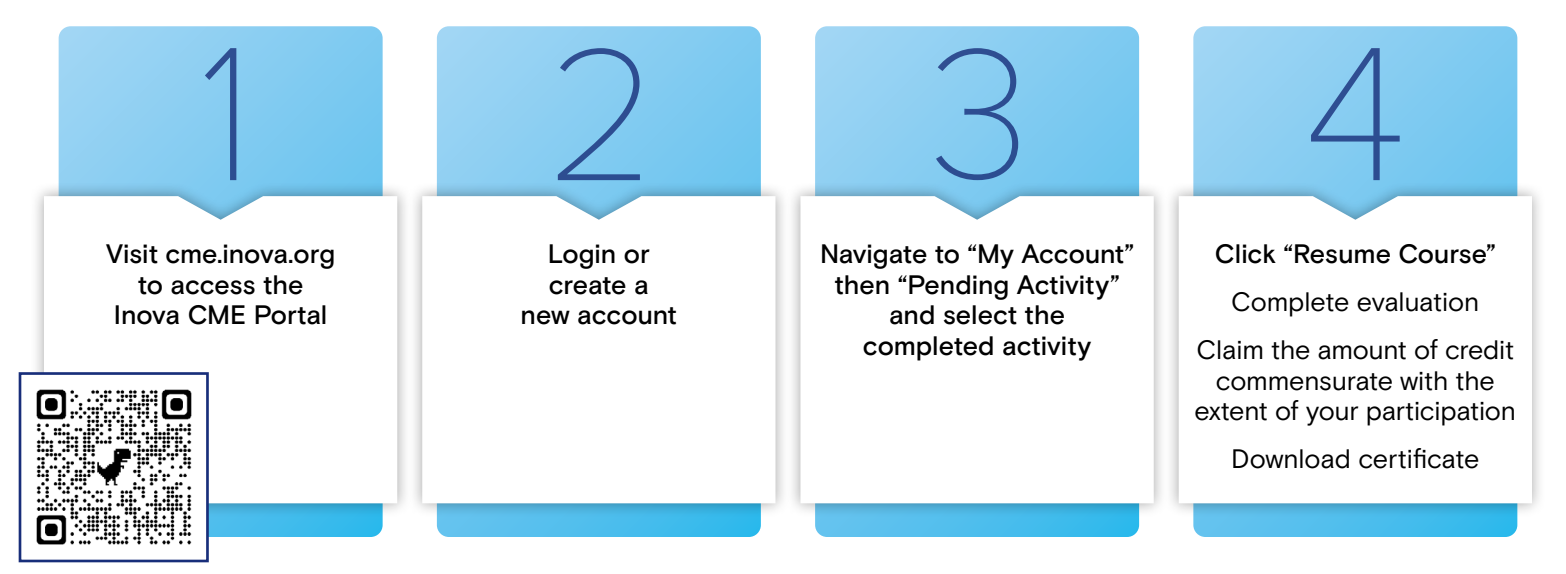